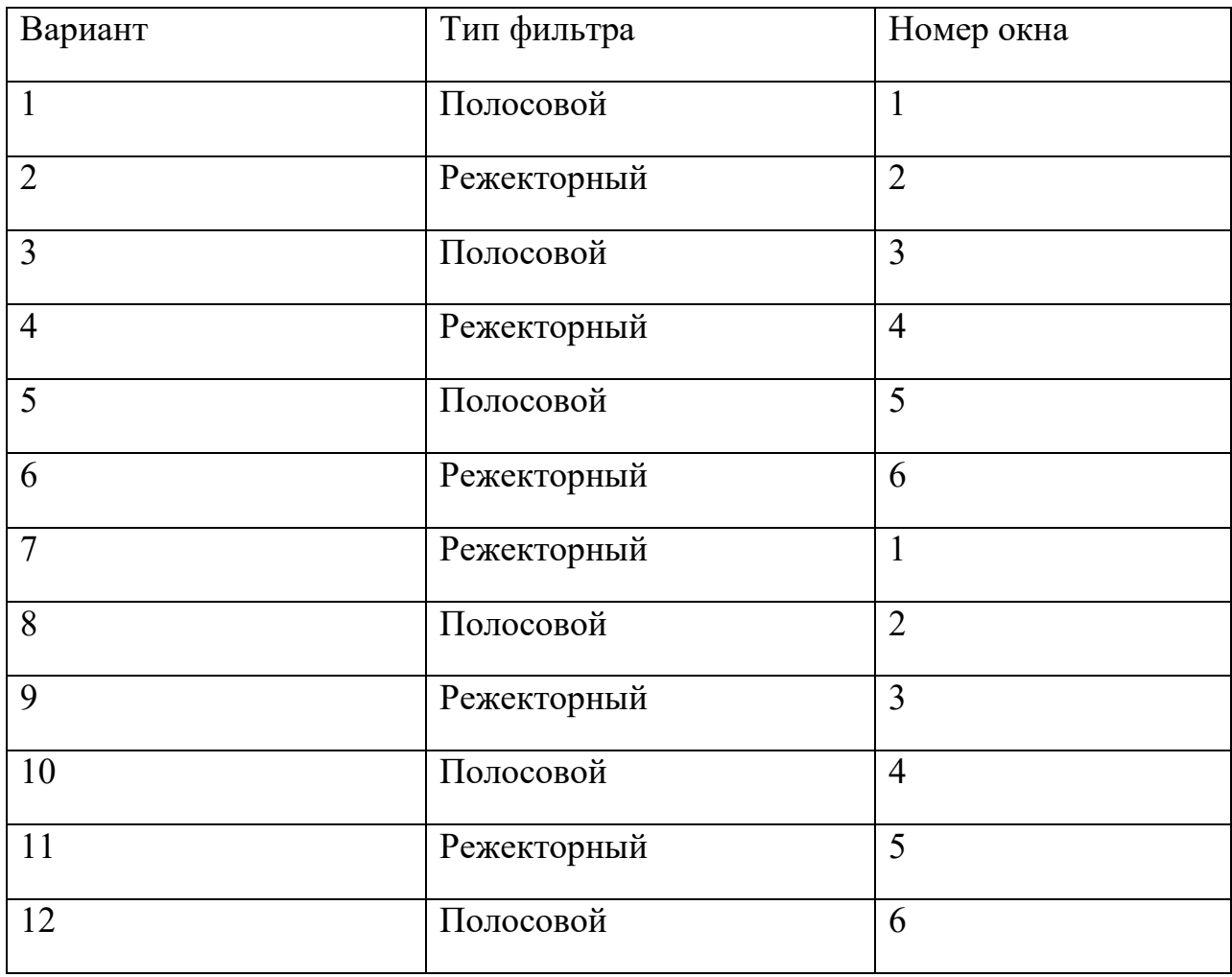

## **Приложение 7. Варианты для нерекурсивного ЦФ**

В качестве границ полосы пропускания/задерживания взять нормированные частоты  $\tilde{\omega}_1 = \frac{\pi}{6}$  и  $\tilde{\omega}_2 = \frac{\pi}{3}$ . Под нормированной частотой понимается  $\tilde{\omega} = \omega T$ , где *T* – период дискретизации.

## 1) Для полосового фильтра

Сигнал, который вы формируете для пропускания через ЦФ в Лабораторной работе 5, зависит от типа фильтра. Для полосового фильтра задайте следующий входной сигнал:

$$
x(n) = \begin{cases} \text{mod}(n, 16) & \text{if } \text{mod}(n, 16) \le 8\\ 0 & \text{otherwise} \end{cases}
$$

Полосовой фильтр должен будет пропустить вторую гармонику этого сигнала и подавить все остальные (подумайте, почему).

## 2) Для режекторного фильтра

Для пропускания через режекторный фильтр задайте следующий сигнал:

$$
x(n) = x1(n) + x2(n)
$$
  
\n
$$
x1(n) = \begin{cases} 1 & \text{if } \mod(n, 16) \le 8 \\ 0 & \text{otherwise} \end{cases}
$$
  
\n
$$
x2(n) = \sin\left(\frac{\pi n}{4}\right)
$$

Режекторный фильтр должен подавить синусоидальную составляющую сигнала  $x2(n)$ , несколько исказив сигнал  $x1(n)$  (подумайте, почему).